# htSeqTools: quality control, visualization and processing high-throughput sequencing data

Evarist Planet \*, Camille Stephan-Otto \*, Oscar Reina \*, Oscar Flores †, David Rossell \*

#### 1 Introduction

The htSeqTools package provides an easy-to-use toolset to efficiently perform a variety of tasks with high-throughput sequencing data. Although relatively simple-minded, we found the tools to be extremely helpful in quality control assessment, routine pre-processing and analysis steps and in producing useful visualizations. When using the package please cite Planet et al. [2012]. The supplementary material of the paper should be a useful resource, as it contains a detailed description of the methods and additional examples (including ChIP-Seq, MNase-Seq and RNA-Seq) with R code.

Emphasis is placed on ChIP-Seq alike experiments, but many functions are also useful for other kinds of sequencing experiments.

Many routines allow performing computations in parallel by specifying an argument mc.cores, which uses package parallel. As this package is not available in all platforms, in this manual we do not use parallel computing. Please see the help page for each function for more details.

We start by loading the package and a ChIP-Seq dataset which we will use for illustration purposes.

- > options(width=70)
- > library(htSeqTools)
- > data(htSample)
- > htSample

 ${\tt RangedDataList\ of\ length\ 4}$ 

names(4): ctrlBatch1 ipBatch1 ctrlBatch2 ipBatch2

<sup>\*</sup>Bioinformatics & Biostatistics Unit, IRB Barcelona

<sup>&</sup>lt;sup>†</sup>IRB-BSC Joint Research Program on Computational Biology, IRB Barcelona

```
ctrlBatch1 ipBatch1 ctrlBatch2 ipBatch2
102866 195304 59809 99320
```

htSample is a RangedDataList object storing the chromosome, start and end positions for reads mapped to the first 500kb of the drosophila melanogaster chromosome 2L. htSample contains 2 immuno-precipitated and 2 control input samples obtained in two separate Illumina sequencing runs, which we named Batch1 and Batch2. The standard Illumina pipeline was used for pre-processing the data. Following the Bowtie defaults, only uniquely mapping reads with at most 2 mismatches in the first 28 bases were kept. We do not give any further details about the experiment, as the results have not yet been published.

You can easily build a RangedDataList to store multiple RangedData objects (coming from different BED files read as data frames for instance). We will extract two elements from htSample in order to simulate a batch of 2 externally loaded samples. Ctrl and IP1 will be two data frames with 'space', 'start', 'end', 'width', and 'strand' columns. Please note that 'space', 'start' and 'end' are necessary in order to directly generate a RangedData object from a data frame. The 'width' column will not be present in the output by default, and all other columns will be added to the RangedData object as additional value columns ('strand' in our case).

```
> Ctrl=as.data.frame(htSample[[1]])
> IP1=as.data.frame(htSample[[2]])
> head(Ctrl)
  space start
                 end width strand
1 chr2L 499167 499206
                         40
2 chr2L 377930 377969
3 chr2L 306297 306336
                         40
4 chr2L 174413 174452
                         40
5 chr2L 322795 322834
                         40
6 chr2L 415508 415547
                         40
> head(RangedData(Ctrl))
```

RangedData with 6 rows and 1 value column across 1 space

```
space ranges | strand

<factor> <IRanges> | <factor>

1    chr2L [499167, 499206] | +

2    chr2L [377930, 377969] | -

3    chr2L [306297, 306336] | -

4    chr2L [174413, 174452] | +

5    chr2L [322795, 322834] | +

6    chr2L [415508, 415547] | +
```

```
> htSample2 <- RangedDataList(Ctrl=RangedData(Ctrl), IP1=RangedData(IP1))</pre>
> htSample2
RangedDataList of length 2
names(2): Ctrl IP1
> head(htSample2[['Ctrl']])
RangedData with 6 rows and 1 value column across 1 space
                     ranges |
     space
                                strand
  <factor>
                  <IRanges> | <factor>
     chr2L [499167, 499206] |
1
     chr2L [377930, 377969] |
3
     chr2L [306297, 306336] |
     chr2L [174413, 174452] |
4
     chr2L [322795, 322834] |
5
     chr2L [415508, 415547] |
```

## 2 Quality control

#### 2.1 A PCA analogue for sequencing data

PCA is a commonly used technique to assess overall quality and identify problematic samples in high-throughput experiments. PCA requires to define a common set of entities (e.g. genes) for all samples and obtain some numerical measurement for each entity in each sample (e.g. gene expression). Therefore, unfortunately PCA is not directly applicable to sequencing data. One option is to pre-process the data so that PCA can be applied, e.g. computing the number of reads falling in some pre-defined genomic regions. The inconvenient of this approach is its lack of generality, since different kinds of sequencing data generally require different pre-processing. For instance, while in RNA-Seq we can obtain a PCA based on RPKM expression measures [Mortazavi et al., 2008], this same strategy is not adequate for ChIP-Seq data where many reads may be mapped to promoter or inter-genic regions.

Instead, we propose comparing the read coverage across samples and using Multi-Dimensional Scaling (MDS) to obtain a low-dimensional visual representation. Read coverage is a universal measure which can be computed efficiently for any type of sequencing data. We measure similarity between samples i and j with  $\rho_{ij}$ , the correlation between their log-coverages, and define their distance as  $d_{ij} = 0.5(1 - \rho_{ij})$ . Pearson, Spearman and Kendall correlation coefficients are available. We compute correlations in the log-scale to take into account that the coverage distribution is typically highly asymmetric. In principle, Spearman is more general as it captures non-linear associations, but in practice all options typically produce very similar results.

MDS is then used to plot the samples in a low-dimensional space, in a way such that the Euclidean distance between two points is closest to the Pearson distances. Our approach is implemented in a cmds method for RangedDataList objects. We illustrate its use by obtaining a two-dimensional MDS for our sample data.

```
> cmds1 <- cmds(htSample,k=2)
Computing coverage...
Computing correlations...
> cmds1
Object of class cmdsFit approximating distances between 4 objects
R-squared= 1
```

The R<sup>2</sup> coefficient between the original distances and their approximation in the plot can be seen as an analogue to the percentage of explained variability in a PCA analysis. For our sample data R<sup>2</sup>=1 (up to rounding), which indicates a perfect fit and that therefore a 3-dimensional plot is not necessary.

```
> plot(cmds1)
```

Figure 1 shows the resulting plot. The IP samples from both runs group nicely, indicating that they have similar coverage profiles. The control samples also group reasonably well, although they present more differences than the IP samples. This is to be expected, since the IP samples focus on a relatively small genomic regions. The MDS plot also reveals a minor batch effect, as samples from the same batch appear slightly closer in the map.

### 2.2 Exploring coverage uniformity

In some next-generation sequencing experiments we expect some samples to exhibit large accumulations of reads in certain genomic regions, whereas other samples should present a more uniform coverage along the genome. For instance, in ChIP-seq one should observe higher peaks for immuno-precipitated (IP) samples than in the controls. That is, IP samples should present coverage rich and coverage poor regions, whereas differences in coverage in the controls should be smaller.

In these cases we propose to measure the unevennes in the coverage using either the coverage standard deviation or Gini's coefficient [Gini, 1912], which is a classical econometrics measure to assess unevennes of wealth distribution. Comparing these statistical dispersion measures between samples can reveal samples with innefficient immuno-precipitation (e.g. due to an inadequate

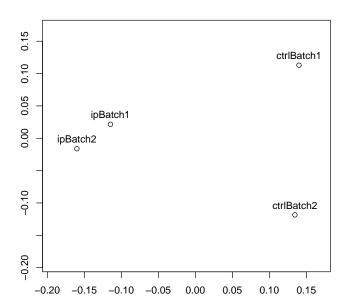

Figure 1: 2-dimensional MDS plot. Samples with similar coverage appear close-by

antibody). Both measures can be easily obtained with the functions ssdCoverage and giniCoverage. Simple algebra shows that the expected value of the coverage standard deviation is proportional to  $\sqrt{n}$ , where n is the number of reads. Therefore ssdCoverage reports  $SD_n = SD/\sqrt{n}$  as a measure that can be compared across samples with different number of reads. Similarly, simulations show that the expected Gini also depends on n. Since no closed-form expression is available, we estimate its expected value by generating n reads uniformly distributed along the genome and computing the Gini coefficient. The adjusted Gini  $(G_n)$  is the difference between the observed Gini (G) minus its estimated expected value  $\hat{E}(G|n)$ .

```
> ssdCoverage(htSample)
```

```
ctrlBatch1 ipBatch1 ctrlBatch2 ipBatch2 55.98648 169.15785 18.14517 100.43349
```

> giniCoverage(htSample,mc.cores=1)

Simulating uniformily distributed data Calculating gini index of original data Simulating uniformily distributed data Calculating gini index of original data Simulating uniformily distributed data Calculating gini index of original data Simulating uniformily distributed data Calculating gini index of original data Calculating gini index of original data

gini gini.adjust ctrlBatch1 0.8038884 0.6092912 ipBatch1 0.9378820 0.7947128 ctrlBatch2 0.4813761 0.2259252 ipBatch2 0.9127399 0.7157928

The coverage exhibits higher dispersion in the IP samples than in the controls, which indicates there were no substantial problems in the immuno-precipitation. The function giniCoverage allows to graphically assess the non-uniformity in the coverage distribution by plotting the probability and cumulative probability function. The top panels in Figure 2 show the log probability mass function of the coverage, and the bottom panels show the Lorenz curve (Gastwirth [1972], see Lc from package ineq for details). We observe a more pronounced non-uniformity in the IP sample.

```
> giniCoverage(htSample[['ctrlBatch2']],mc.cores=1,mk.plot=TRUE)
```

<sup>&</sup>gt; giniCoverage(htSample[['ipBatch2']],mc.cores=1,mk.plot=TRUE)

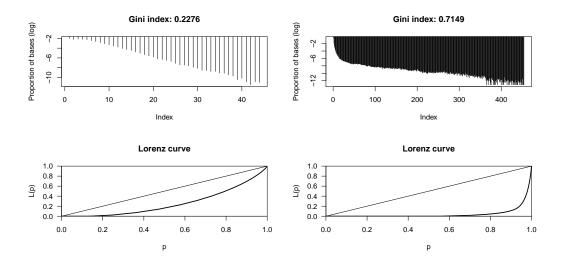

Figure 2: Lorenz curves to assess coverage uniformity. Left: control; Right: immuno-precipitated sample

#### 2.3 Detecting over-amplification artifacts

High-throughput sequencing requires a PCR amplification step to enrich for adapter-ligated fragments. This step can induce biases as some DNA regions amplify more efficiently than others (e.g. depending on GC content). These PCR artifacts, caused by over-amplification or primer dimers, affect the accuracy of the coverage and can create biases in the downstream analyses. The function filterDupReads aims to automatically detect and remove these artifacts. The basic rationale is that, by counting the number of times that each read is repeated, we can detect the reads repeating an unusually large number of times. The argument maxRepeats can be used to eliminate all reads appearing more than this user-specified threshold. However, notice that ideally this threshold should be determined for each sample separately, as the expected number of naturally occurring repeats depends on the sequencing depth, and may also depend on the characteristics of each sample. For instance, sequences from IP samples focus on a relatively small genomic region while those from controls are distributed along most of the genome, and therefore we expect a higher number of repeats in IP samples. When specifying the argument fdrOverAmp, filterDuplReads determines the threshold in a data-adaptive manner.

Although this filtering can be performed with a single call to filterDuplReads, we now illustrate its inner workings in a step-by-step fashion. We

add 200 repeats of an artificial sequence to sample "ctrlBatch1", and count the number of times that each sequence appears with the function tabDuplReads.

```
> contamSample <- RangedData(IRanges(rep(1,200),rep(36,200)),space=rep('chr2L',200),strand='+'</pre>
> contamSample <- rbind(htSample[['ctrlBatch1']],contamSample)</pre>
> nrepeats <- tabDuplReads(contamSample)</pre>
> nrepeats
ans
                              5
                                     6
                                                              10
                                                                    11
    1
11812 10112 6744
                           2325
                                1343
                                         727
                                                                    87
                    4083
                                                447
                                                      212
                                                             113
   12
         13
                14
                      15
                             16
                                   17
                                          18
                                                 19
                                                       20
                                                              22
                                                                   200
```

There are 11812 sequences appearing only once, 10112 appearing twice etc. The function fdrEnrichedCounts (called by filterDuplReads) determines the over-amplification threshold in a data-adaptive manner. Basically, it assumes that only large number of repeats are artifacts and models the reads with few repeats with a truncated negative binomial mixture (fit via Maximum Likelihood), which we observed to fit experimental data reasonably well. The number of components to be used is chosen in parameter components. If this parameter has value 0 the optimal number of components is selected using the Bayesian information criterion (BIC). Here we used one component for computational speed. An empirical Bayes approach similar to that in Efron et al. [2001] is then used to estimate the FDR associated with a given cutoff (see help(fdrEnrichedCounts) for details).

```
> q <- which(cumsum(nrepeats/sum(nrepeats))>.999)[1]
> q

14
14
> fdrest <- fdrEnrichedCounts(nrepeats, use=1:q, components=1)
> numRepeArtif <- rownames(fdrest[fdrest$fdrEnriched<0.01,])[1]
> numRepeArtif
[1] "25"
```

Here we assumed that less than 1/1000 reads are artifacts and fit a negative binomial truncated at [1,14]. Notice that, although here we used fdrEnrichedCounts to detect over-amplification, it can also be used in any other setup when one whishes to detect large counts. In Figure 3 we produce a plot showing the estimated FDR for a series of cutoffs. The argument fdrOverAmp to filterDuplReads indicates the FDR cutoff to determine over-amplification. We also show the distribution of the observed number of

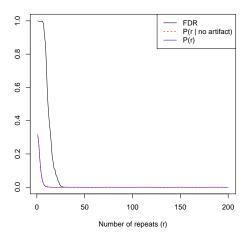

Figure 3: Black line: estimated FDR for each number of repeats cutoff. Red line: distribution of the number of repeats as estimated by a truncated negative binomial with 2 components (representing not over-amplified reads). Blue line: distribution of the number of repeats in the observed data.

repeats (blue) and its truncated negative binomial approximation in [1, 14] (red). Notice that any sequence repeating over 25 times (including our artificial sequence repeating 200 times) is regarded as an artifact.

```
> plot(fdrest$fdrEnriched,type='1',ylab='',xlab='Number of repeats (r)')
> lines(fdrest$pdf0veral1,col=4)
> lines(fdrest$pdfH0,col=2,lty=2)
> legend('topright',c('FDR','P(r | no artifact)','P(r)'),lty=c(1,2,1),col=c(1,2,4))
```

# 3 Data pre-processing

We discuss several tools which can be useful for ChIP-seq data preprocessing. In these studies there typically is a strand-specific bias: reads coming from the + strand pile up to the left of reads from the - strand. Removing this bias is important, as it provides a highly increased accuraccy for peak detection. alignPeaks implements a procedure to correct this bias, which is fairly similar to the MACS procedure [Zhang et al., 2008]. A nice alternative is provided in function estimate.mean.fraglen from package chipseq. To illustrate the need for the adjustment we plot the coverage in a certain genomic region before the adjustment (displayed in Figure 4, left panel).

```
> covbefore <- coverage(htSample[['ipBatch2']])
> covbefore <- window(covbefore[['chr2L']],295108,297413)
> plot(as.integer(covbefore),type='l',ylab='Coverage')
```

Now we perform the adjustment with alignPeaks and plot the resulting coverage as the solid black line in Figure 4 (right panel). In blue and red color we display the coverage computed separately from reads on the + and - strands, respectively. The blue and red lines present a similar profile, but they are shifted. Exploring other peaks reveals similar patterns. Removing this strand specific bias results in sharper peaks and prevents detecting two separate peaks when there should actually be one, as illustrated by the leftmost peak in Figure 4.

```
> ip2Aligned <- alignPeaks(htSample[['ipBatch2']],strand='strand', npeaks=100)

Estimated shift size is 61.49423

> covafter <- coverage(ip2Aligned)
> covafter <- window(covafter[['chr2L']],295108,297413)
> covplus <- coverage(htSample[['ipBatch2']][htSample[['ipBatch2']][['strand']]=='+',])
> covplus <- window(covplus[['chr2L']],295108,297413)
> covminus <- coverage(htSample[['ipBatch2']][htSample[['ipBatch2']][['strand']]=='-',])
> covminus <- window(covminus[['chr2L']],295108,297413)

> plot(as.integer(covafter),type='l',ylab='Coverage')
> lines(as.integer(covplus),col='blue',lty=2)
> lines(as.integer(covminus),col='red',lty=2)
```

In ChIP-seq experiments, it is sometimes convenient to extend the reads to take into account that we only sequenced the first few bases (typically 40-100 bp) from a larger DNA fragment (typically around 300bp). In practice, this achieves some smoothing of the read coverage. extendRanges extends the reads up to a user-specified length.

## 4 Basic data analysis

Finding genomic regions with large accumulation of reads is an important task in many sequencing experiments, including ChIP-Seq and RNA-Seq. islandCounts performs a simple analysis using tools provided in the IRanges package. We search for genomic regions with an overall coverage  $\geq 10$  (i.e. across all samples), and obtain the number of reads in each sample overlapping with these regions.

```
> ip <- rbind(htSample[[2]],htSample[[4]])
> ctrl <- rbind(htSample[[1]],htSample[[3]])
> pool <- RangedDataList(ip=ip, ctrl=ctrl)</pre>
```

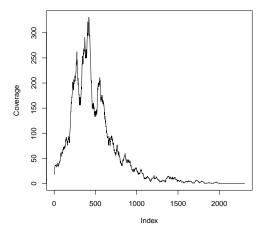

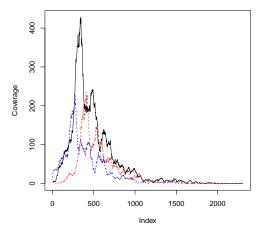

Figure 4: Coverage for gene p38b. Left: Before adjustment; Right: After adjustment. Blue line: + strand; Red line: - strand; Black line: global estimate after peak alignment by alignPeaks.

```
> counts <- islandCounts(pool,minReads=10)
> head(counts)
```

RangedData with 6 rows and 2 value columns across 1 space  $\,$ 

|   | space             | ranges |       |   | ip                  | ctrl                |
|---|-------------------|--------|-------|---|---------------------|---------------------|
|   | <factor></factor> | Ranges |       |   | <integer></integer> | <integer></integer> |
| 1 | chr2L             | [5191, | 5211] | 1 | 7                   | 5                   |
| 2 | chr2L             | [5214, | 5227] | 1 | 9                   | 4                   |
| 3 | chr2L             | [5411, | 5476] | 1 | 15                  | 14                  |
| 4 | chr2L             | [5484, | 5484] | 1 | 5                   | 5                   |
| 5 | chr2L             | [5602, | 5645] | - | 13                  | 13                  |
| 6 | chr2L             | [5650, | 5652] | 1 | 7                   | 3                   |

There are a number of analysis strategies to compare these counts between groups. For instance for short RNA sequencing data we could compare expression levels across groups using the tools in package DEseq. Here we show a simple analysis based on likelihood-ratio tests with the function enrichedRegions.

```
> mappedreads <- c(ip=nrow(ip),ctrl=nrow(ctrl))
> mappedreads
    ip ctrl
294624 162675
```

> regions <- enrichedRegions(sample1=ip,sample2=ctrl,minReads=10,mappedreads=mappedreads,p.adj
> head(regions)

```
RangedData with 6 rows and 5 value columns across 1 space
     space
                               sample1
                                         sample2
                   ranges |
  <factor>
                <IRanges> | <integer> <integer>
                                                    <numeric>
     chr2L [66674, 67923]
                                   651
                                             249 8.072143e-05
                                  2044
                                             200 0.000000e+00
2
     chr2L [72428, 73199]
3
                                   991
                                             144 0.000000e+00
     chr2L [73357, 74080] |
                                   10
                                               0 4.315945e-02
4
     chr2L [74484, 74484] |
5
     chr2L [86284, 86285]
                                    10
                                               0 4.315945e-02
6
     chr2L [86294, 87202] |
                                   898
                                             260 0.000000e+00
      rpkm1
                rpkm2
  <numeric> <numeric>
1
  1767.677 1224.527
2
  8986.601 1592.546
  4645.869 1222.653
                0.000
4 33941.566
5 16970.783
                0.000
  3353.083 1758.282
> nrow(regions)
[1] 50
```

The argument twoTailed=FALSE indicates that only regions with a significantly higher number of reads in sample1 than in sample2 are reported. Regions with overall coverage ≥10 are selected, and a likelihood-ratio test is used to compare the proportion of reads in sample1 falling in a given region with the proportion in sample2. When setting exact to TRUE, a permutation-based Chi-square test is used whenever the expected counts in any group is below 5. Here we reported only regions with Benjamini-Yekutielli adjusted p-values below 0.05.

enrichedRegions can also be used with no control sample, in which case it looks for islands with a significant accumulation of reads with an exact Binomial test. The null hypothesis assumes that a read is equally likely to come from any of the selected regions.

A related function is enrichedPeaks, which can be used to find peaks within the enriched regions. Peaks are defined as enriched regions where the difference in coverage between sample1 and sample2 is above a user-specified threshold. In this example we use minHeight=100.

> peaks <- enrichedPeaks(regions, sample1=ip, sample2=ctrl, minHeight=100)
> peaks

| Ran | gedData with      | 162 rows and 2 | value columns       | s across 1 space    |
|-----|-------------------|----------------|---------------------|---------------------|
|     | space             | ranges         | height              | region.pvalue       |
|     | <factor></factor> | Ranges         | <integer></integer> | <numeric></numeric> |
| 1   | chr2L             | [72615, 72665] | 141                 | 0                   |
| 2   | chr2I.            | [72668, 72940] | 1 233               | 0                   |

| 3   | chr2L | [72988,  | 72994]  | 1   | 114 | 0 |
|-----|-------|----------|---------|-----|-----|---|
| 4   | chr2L | [72996,  | 72997]  | 1   | 100 | 0 |
| 5   | chr2L | [73475,  | 73475]  | 1   | 100 | 0 |
| 6   | chr2L | [73477,  | 73489]  | 1   | 110 | 0 |
| 7   | chr2L | [73491,  | 73493]  | - 1 | 102 | 0 |
| 8   | chr2L | [73496,  | 73496]  | - 1 | 100 | 0 |
| 9   | chr2L | [73702,  | 73712]  | -   | 112 | 0 |
|     |       |          |         |     |     |   |
| 154 | chr2L | [491172, | 491173] | - 1 | 104 | 0 |
| 155 | chr2L | [491311, | 491318] | - 1 | 105 | 0 |
| 156 | chr2L | [491335, | 491335] | - 1 | 100 | 0 |
| 157 | chr2L | [491337, | 491337] | - 1 | 100 | 0 |
| 158 | chr2L | [491339, | 491341] | - 1 | 102 | 0 |
| 159 | chr2L | [491345, | 491347] | - 1 | 104 | 0 |
| 160 | chr2L | [491349, | 491349] | - 1 | 102 | 0 |
| 161 | chr2L | [491354, | 491379] | - 1 | 113 | 0 |
| 162 | chr2L | [491382, | 491384] | - 1 | 103 | 0 |

It is possible to merge nearby regions, e.g. say no more than 300bp apart, into a single region with the function mergeRegions. mergeRegions allows to combine a numerical score across regions with any user-defined function, e.g. the mean or median. In the following example we merge regions less than 300bp apart and compute their median 'height'.

> mergeRegions(peaks, maxDist=300, score='height', aggregateFUN='median')

RangedData with 35 rows and 1 value column across 1 space

|    | O                 |          |         |     |                     |
|----|-------------------|----------|---------|-----|---------------------|
|    | space             |          | ranges  | - 1 | height              |
|    | <factor></factor> | Ranges   |         | - 1 | <numeric></numeric> |
| 1  | chr2L             | [ 72615, | 72997]  | - 1 | 127.5               |
| 2  | chr2L             | [ 73475, | 73712]  |     | 102.0               |
| 3  | chr2L             | [102368, | 103198] |     | 935.5               |
| 4  | chr2L             | [106082, | 106784] | - 1 | 1272.0              |
| 5  | chr2L             | [108119, | 109322] |     | 108.0               |
| 6  | chr2L             | [128535, | 129098] |     | 470.0               |
| 7  | chr2L             | [143361, | 144128] |     | 106.0               |
| 8  | chr2L             | [154763, | 155980] |     | 112.0               |
| 9  | chr2L             | [156684, | 156965] |     | 148.0               |
|    |                   |          |         |     |                     |
| 27 | chr2L             | [404453, | 404972] |     | 447.0               |
| 28 | chr2L             | [413977, | 415796] |     | 182.0               |
| 29 | chr2L             | [418856, | 419571] | - 1 | 145.0               |
| 30 | chr2L             | [419899, | 421445] |     | 1106.0              |
| 31 | chr2L             | [431278, | 432063] |     | 116.5               |
| 32 | chr2L             | [453202, | 453882] |     | 531.0               |
| 33 | chr2L             | [473207, | 473721] |     | 508.0               |
| 34 | chr2L             | [478840, | 479586] |     | 342.5               |
| 35 | chr2L             | [491110, | 491384] |     | 103.5               |

A common task is to identify genomic features close to the identified regions/peaks, e.g. finding the closest gene. This can be performed with the function annotatePeakInBatch from package ChIPpeakAnno, for instance. Sometimes it is of interest to compare the list of genes which had a nearby peak with the genes found in another experiment. The function listOverlap quantifies the overlap and tests for its statistical significance.

Another analysis which may be of interest is locating hot chromosomal regions, i.e., regions in the chromosome with a large number of peaks. The function enrichedChrRegions can be used for this purpose. First we need to define a named vector indicating the chromosome lengths. Since our example data only contains reads aligning to the first 500,000 bases of chr2L, we manually its length. More generally, one can determine the chromosome lengths from Bioconductor packages (e.g. for drosophila melanogaster load BSgenome.Dmelanogaster.UCSC.dm3 and evaluate seqlengths (Dmelanogaster), and similarly for other organisms). We run the function setting a window size of 9999 base pairs and a 0.05 false discovery rate level. For computational speed here we only use nSims=1 simulations to estimate the FDR.

```
> chrLength <- 500000
> names(chrLength) <- c('chr2L')
> chrregions <- enrichedChrRegions(peaks, chrLength=chrLength, windowSize=10^4-1, fdr=0.05, nS
> chrregions[['chr2L']]
NULL
```

enrichedChrRegions returns a RangedData which for our sample data is empty, suggesting that there is no region with an unusually high density of enriched regions. Two related functions are countHitsWindow which computes the moving average of the number of hits, and plotChrRegions to visualize the results. For illustrative purposes we make up two regions with high density of enriched peaks and plot them.

```
> chrregions <- RangedData(ranges=IRanges(start=c(100000,200000),end=c(100100,210000)),space=c
> plotChrRegions(regions=chrregions, chrLength=c(chr2L=500000,chr2R=500000))
```

#### 5 Plots

stdPeakLocation and PeakLocation produce a plot useful for exploring overall patterns in ChIP-chip or ChIP-seq experiments. Basically, it creates a density plot indicating where the peaks were located with respect to the closest gene/genomic feature. stdPeakLocation indicates the location in standardized coordinates, i.e. relative to each gene/features's length, which

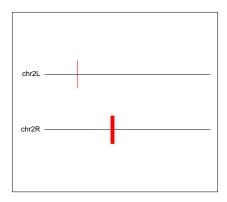

Figure 5: Chromosomal regions with a large number of hits. Red marks indicate regions with high concentration of peaks.

in some situations can help making genes/features comparable. PeakLocation produces the same plot in base pairs (i.e. non-standardized coordinates), which is useful as distances have a direct physical interpretation, e.g. to relate the peak location with nucleosome positioning. As mentioned earlier, function annotatePeakInBatch from package ChIPpeakAnno can be used to find the gene closest to each region. For illustrative purposes here we assign a fake gene to each region. The fake genes start, end, strand and distance from the start to the region by default are assumed to be stored in 'start\_position', 'end\_position', 'strand' and 'distance', respectively (although different names can be given as arguments to PeakLocation and stdPeakLocation).

```
> set.seed(1)
> peaksanno <- peaks
> peaksanno[['start_position']] <- start(peaksanno) + runif(nrow(peaksanno), -500, 1000)
> peaksanno[['end_position']] <- peaksanno[['start_position']] + 500
> peaksanno[['distance']] <- peaksanno[['start_position']] - start(peaksanno)
> peaksanno[['strand']] <- sample(c('+','-'),nrow(peaksanno),replace=TRUE)
> PeakLocation(peaksanno,peakDistance=1000)
```

Figure 6 shows the resulting plot. We see that most of the peaks occur right around the transcription start site.

Two related functions are regionsCoverage and gridCoverage, which evaluate the coverage on user-specified genomic regions. We illustrate their

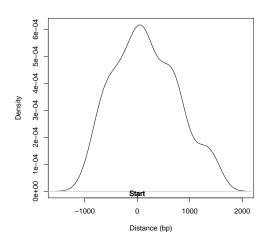

Figure 6: Distribution of peaks around the closest gene

use by obtaining the coverage for the regions which we found to be enriched (as previously described). regionsCoverage computes the coverage in the specified regions. As each region has a different length it may be hard to compare coverages across regions, e.g. to cluster regions with similar coverage profiles. gridCoverage simplifies this task by evaluating the coverage on a regular grid of 500 equally spaced points between the region start and end. The result is stored in an object of class gridCover. The object contains the coverage, which can be accessed with the method getViewsInfo.

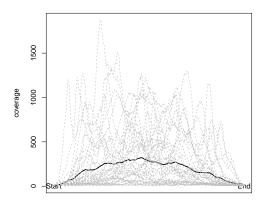

Figure 7: Coverage for some selected regions

|    | <factor></factor> | <numeric></numeric> | <integer></integer> |
|----|-------------------|---------------------|---------------------|
| 1  | +                 | 20.64080            | 51                  |
| 2  | +                 | 105.58161           | 244                 |
| 3  | +                 | 54.57182            | 129                 |
| 4  | +                 | 10.00000            | 10                  |
| 5  | +                 | 10.00000            | 10                  |
|    |                   |                     |                     |
| 46 | +                 | 216.27010           | 1033                |
| 47 | +                 | 110.71647           | 575                 |
| 48 | +                 | 13.15815            | 41                  |
| 49 | +                 | 112.99047           | 585                 |
| 50 | +                 | 53.23333            | 187                 |

We plot the coverage for the selected regions and see that they present different profiles Figure 7, which suggests the use of some clustering technique to find subgroups of regions behaving similarly.

```
> ylim <- c(0,max(getViewsInfo(gridcov)[['maxCov']]))
> plot(gridcov, ylim=ylim,lwd=2)
> for (i in 1:nrow(regions)) lines(getCover(gridcov)[i,], col='gray', lty=2)
```

# References

B. Efron, R. Tibshirani, J.D. Storey, and V. Tusher. Empirical Bayes analysis of a microarray experiment. *Journal of the Americal Statistical Association*, 96:1151–1160, 2001.

- J.L. Gastwirth. The estimation of the Lorenz curve and Gini index. *The review of economics and statistics (The MIT press)*, 54:306–316, 1972.
- C. Gini. Variabilita e mutabilita. C. Cuppini, Bologna, 1912.
- A. Mortazavi, B.A. Williams, K. McCue, L. Schaeffer, and B. Wold. Mapping and quantifying mammalian transcriptomres by rna-seq. *Nature methods*, 5:621–628, 2008.
- E. Planet, C. Stephan-Otto Attolini, O. Reina, O. Flores, and D. Rossell. htseqtools: High-throughput sequencing quality control, processing and visualization in r. *Bioinformatics (in press)*, 2012.
- Y. Zhang, T. Liu, C.A. Meyer, J. Eeckhoute, D.S. Johnson, B.E. Bernstein, C. Nussbaum, R.M. Myers, M. Brown, W. Li, and X.S. Liu. Model-based analysis of chip-seq (macs). *Genome Biology*, 9:R173, 2008.